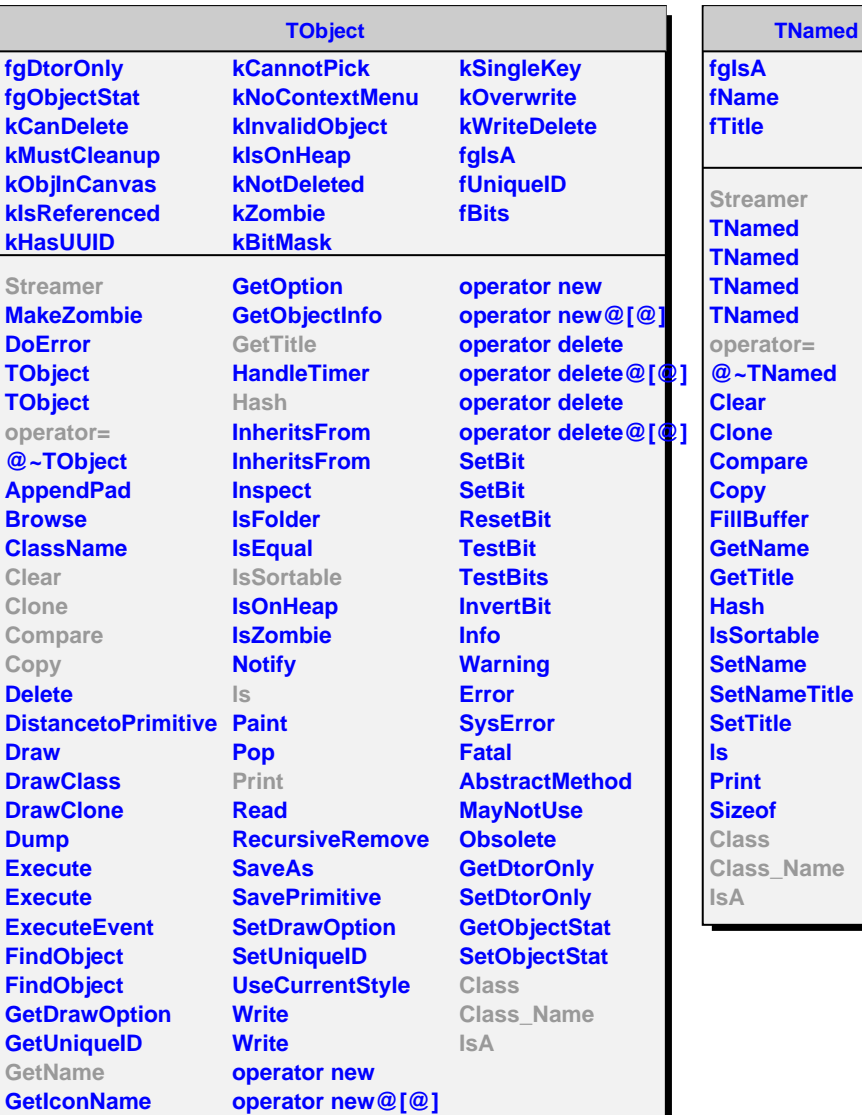

**TRandom**

**fgIsA fSeed**

**Streamer TRandom @~TRandom Binomial BreitWigner Circle Exp Gaus GetSeed Integer Landau Poisson PoissonD Rannor Rannor ReadRandom SetSeed Rndm RndmArray RndmArray Sphere Uniform Uniform WriteRandom Class Class\_Name IsA ShowMembers StreamerNVirtual** **TRandom2**

**fgIsA fSeed1 fSeed2**

**Streamer TRandom2 @~TRandom2 Rndm RndmArray RndmArray SetSeed Class Class\_Name IsA ShowMembers StreamerNVirtual**